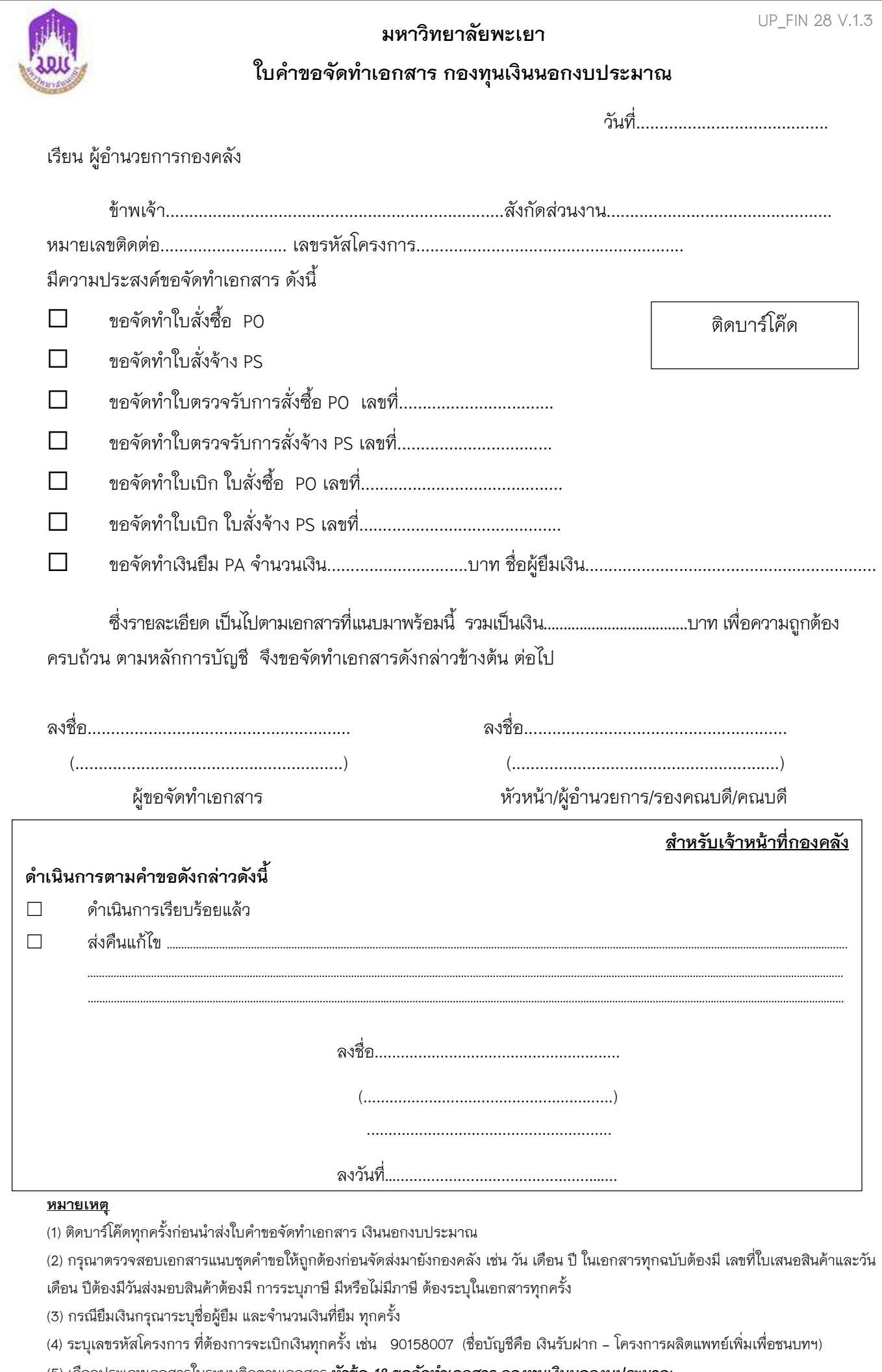

(5) เลือกประเภทเอกสารในระบบติดตามเอกสาร **หัวขอ** *18.ขอจัดทําเอกสาร กองทุนเงินนอกงบประมาณ*